## **HydroHelp 1**

## **AN EXCEL PROGRAM DEVELOPED FOR TURBINE-GENERATOR SELECTION FOR HYDROELECTRIC SITES**

Selecting the correct turbine for a hydro site is difficult, particularly for small low-head sites. Manufacturers are currently inundated with requests for assistance; hence many such requests are not answered. The HydroHelp 1 program was devised to assist in the selection process. The program uses Microsoft Office Excel 2003 on Windows XP.

The program uses data provided by manufacturers on the operating envelope and commercial availability for 28 different types of turbines, and has been updated to reflect the recent expansion of the envelope where applicable. The program has been extensively tested, and can be used on turbine sizes from about 1,000kw up to large turbines.

The program size is 2.0Mbytes, and can be downloaded free from a website maintained by OEL-Hydrosys, a hydro consulting company based in Montreal, Canada. Just go to www.hydrohelp.ca The program includes the following types of turbines:-

## **Propeller turbines.** Horizontal axis "S" type turbine. Horizontal axis pit type turbine. Vertical axis turbine with a concrete casing. Vertical axis turbine with a steel casing. **Kaplan turbines.** Inclined axis very low hear geared turbine. Horizontal axis mini or pit bulb turbine.<br>Horizontal axis turbine elbow draft tube Horizontal axis turbine, elbow draft tube. Vertical or inclined axis "Saxo" axial flow turbine. Vertical axis turbine with a concrete casing. Vertical axis turbine with a steel casing. **Francis turbines.** Horizontal axis turbine. Horizontal axis double runner turbine. Vertical axis turbine with a concrete casing. Vertical axis turbine with a steel casing. **Horizontal axis, low head impulse turbines.** Horizontal axis BANKI (Ossberger) turbine. Horizontal axis, 1 jet Turgo turbine. Horizontal axis, 2 jet Turgo turbine. **Horizontal axis impulse turbines.** Horizontal axis 1-jet, 1-runner turbine. Horizontal axis 2-jet, 1-runner turbine. Horizontal axis 1-jet per runner, 2-runner turbine. Horizontal axis 4-jet, 2-runner turbine. **Vertical axis impulse turbines.** Vertical axis, 2-jet,1-runner turbine. Vertical axis, 3-jet,1-runner turbine. Vertical axis, 4-jet,1-runner turbine. Vertical axis, 5-jet,1-runner turbine. Vertical axis, 6-jet,1-runner turbine.

The program requires the input of 12 items describing the site characteristics. These are shown in the following illustration. If the user needs help entering data, there is an adjacent yellow comment cell which will open to provide assistance. Another input is needed, the shaft slope, if the program recommends a "Saxo" unit, since bend losses are included in the efficiency, and this varies considerably with slope. All illustrations have been copied from the program.

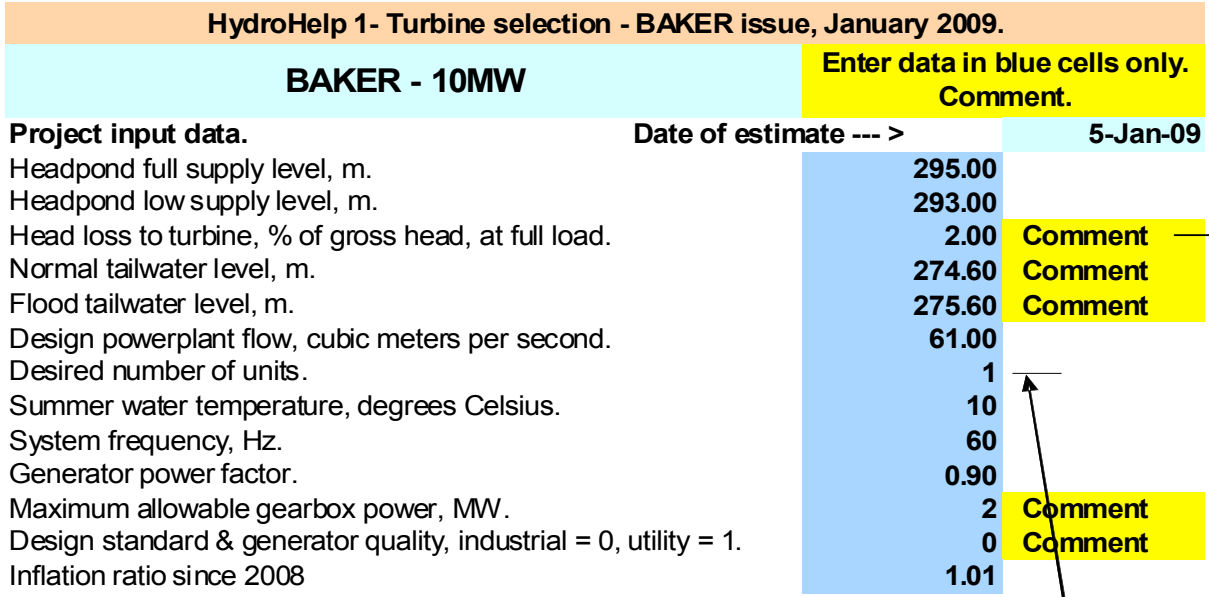

The third item, optimum head loss within the conduit, can be determined from a subroutine within the program, and is based on experience obtained from developed hydro sites. This requires two inputs as shown in the following illustration:-

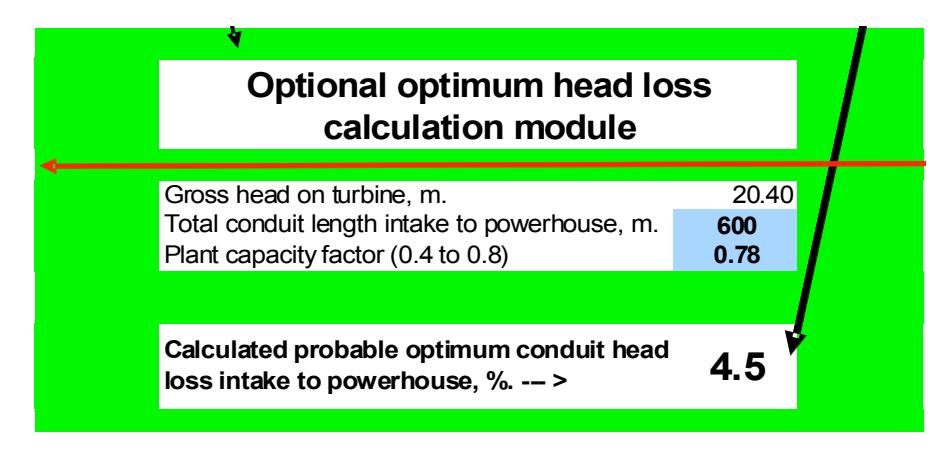

The program calculates a recommended % head loss for use in the previous input dataset. The user can select whatever other head loss they deem suitable. The program then looks at the operating envelope for all turbines and rejects all unsuitable types. The program calculates the approximate cost of the water-to-wire generating unit, and recommends the least-cost suitable unit. For the illustrated Baker example, there are 3 suitable types of units:-

## **BAKER - 10MW**

**If the recommended turbine is not satisfactory, a second recommendation (based on cost) can be obtained by eliminating the recommended turbine from consideration with a zero (0) placed opposite the recommended turbine in Column E. Suitable turbines are shown in column D.**

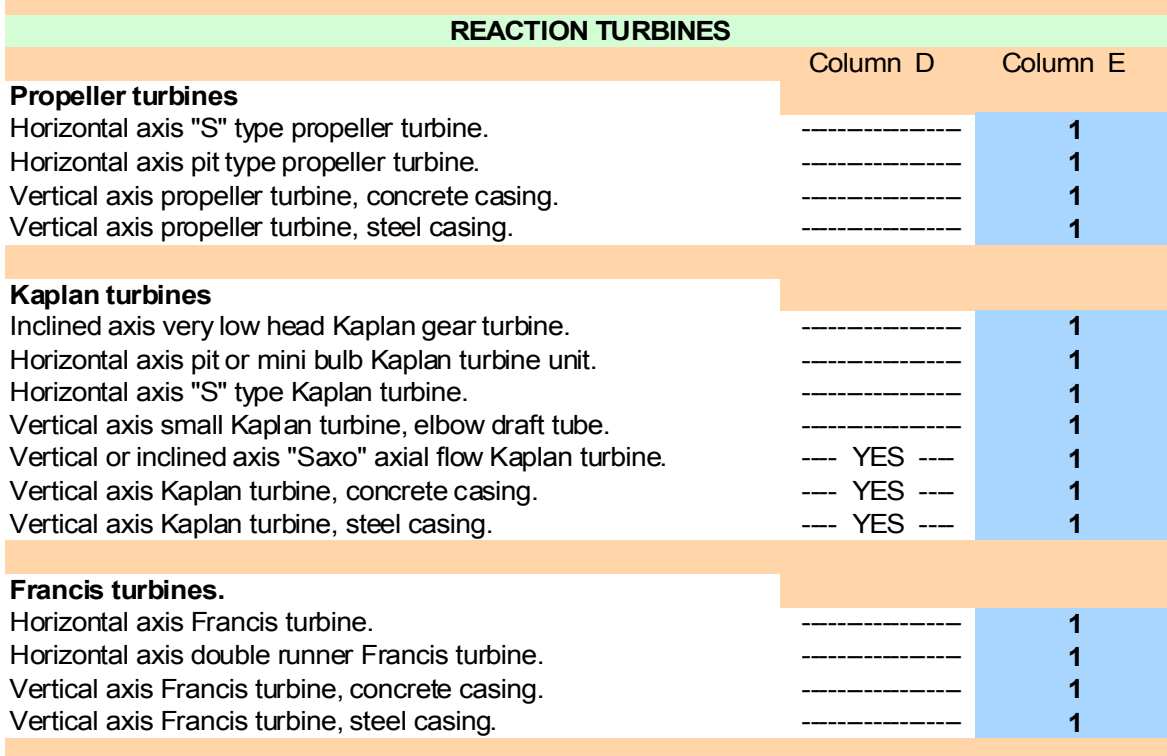

If the user does not wish to use the recommended unit, it can be removed by inserting a zero in the cell adjacent to the unit. The recommended unit appears as follows:-

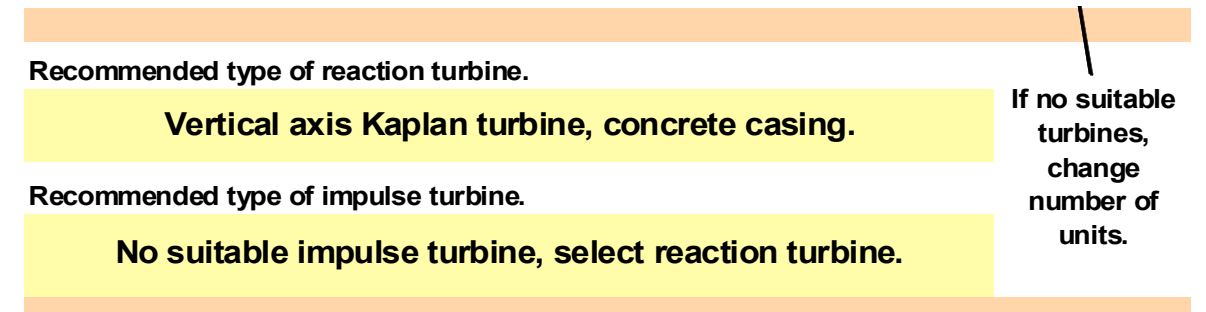

In addition, the program calculates the basic characteristics and cost of the recommended unit as shown in the following illustration:-

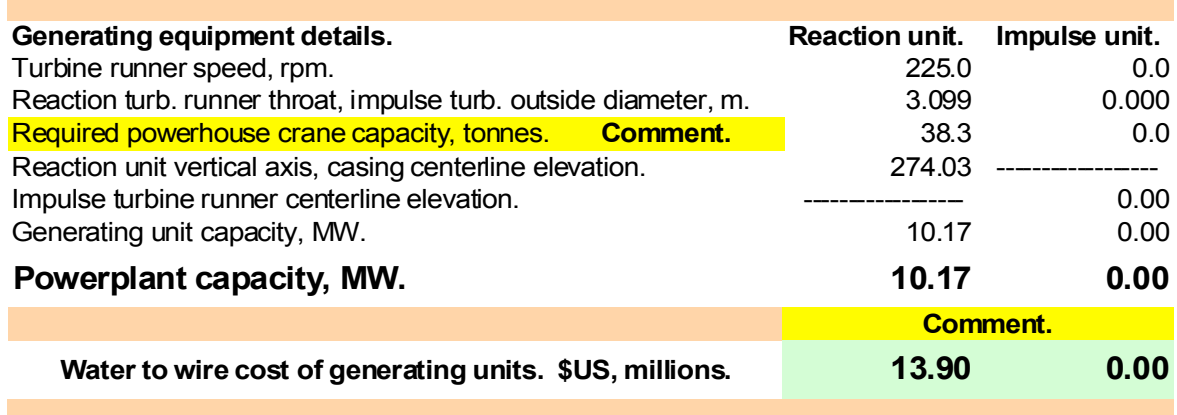

The program will not recommend the use of lower-cost propeller units if there are less than three units selected, due to the loss of efficiency at part loads. With three or more propeller units, the program assumes that the load can be shared efficiently between units by closing down units at low flows.

The program also calculates an alternative reaction unit based on including the powerhouse cost. For example, if there is a very large increase in tailwater level at flood, it may be more economic to use a vertical axis unit instead of a horizontal axis unit, since the large footprint of a horizontal unit may require additional concrete and therefore cost to counter floatation. The program calculates the added cost of concrete to counter floatation if required by the site conditions. Of course, this alternative is not necessary with an impulse unit, since the program assumes that all impulse units will be installed well above flood tailwater, without resorting to the use of compressed air to lower flood tailwater. To calculate the reaction unit alternative including powerhouse costs, the input data is needed for the powerhouse is shown in the following illustration. In the comment cell opposite the powerhouse rock level, the user is warned to enter the correct rock level, since a low level will result in negative excavations, and an incorrect answer. The comment opens when the user holds the cursor over the cell.

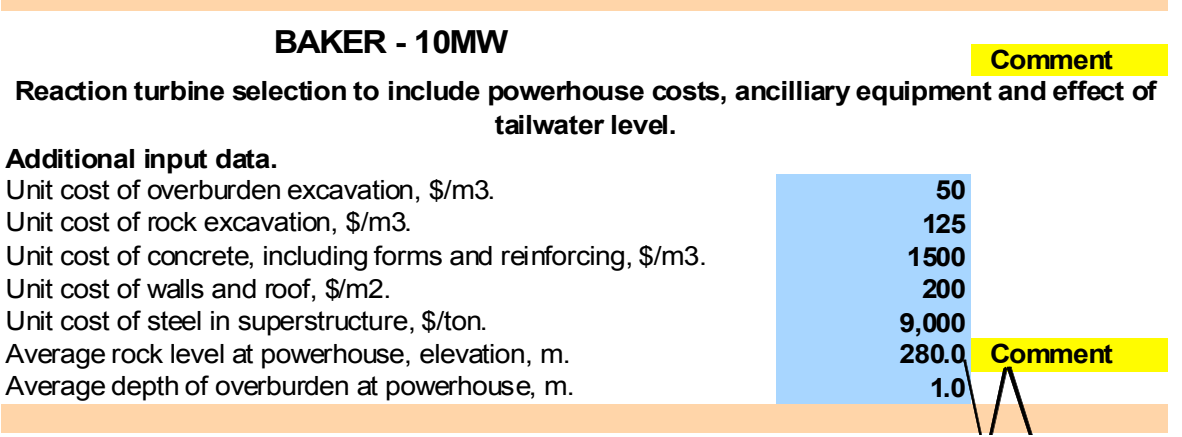

With this data the program calculates basic characteristics of the powerhouse, providing the following data:-

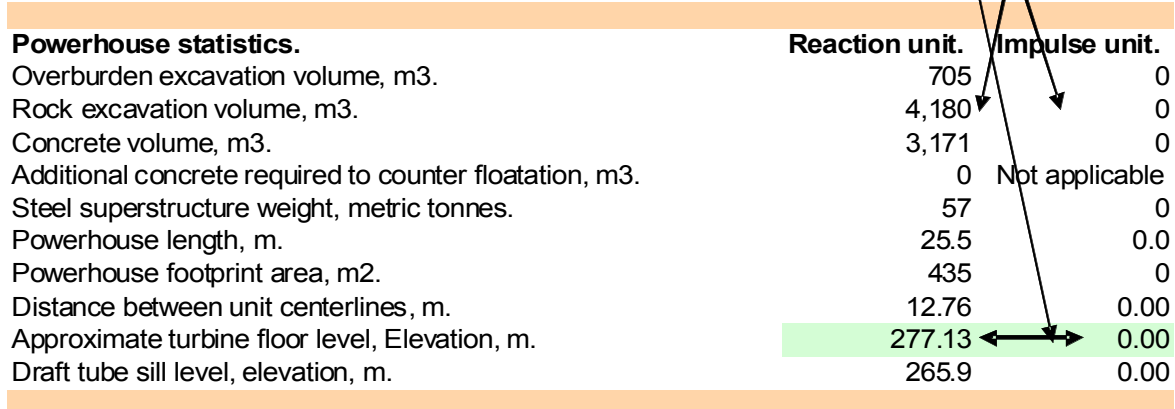

As noted from the above illustration, the program also calculates the powerhouse characteristics for impulse units. Costs of powerhouse ancillary equipment are developed as shown in the following illustration. If a utility design standard option was selected in the first illustration (Page 2), all electro-mechanical equipment costs will increase due to the higher inspection, documentation and installation standards required by utilities.

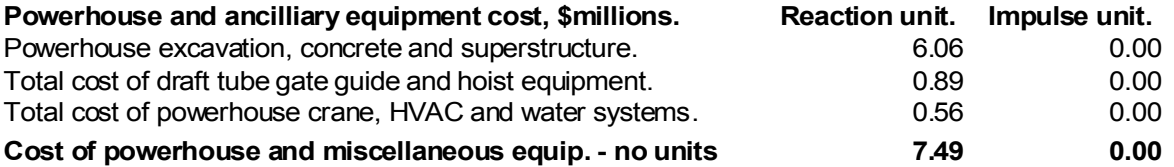

Finally, the program calculates the expected unit efficiency curve, based on the ASME definition of efficiency, with no allowance for energy remaining at the draft tube outlet, since this cannot be converted to useful electrical energy. The efficiency is provided both in a chart and in graphical form, as shown in the following illustrations:-

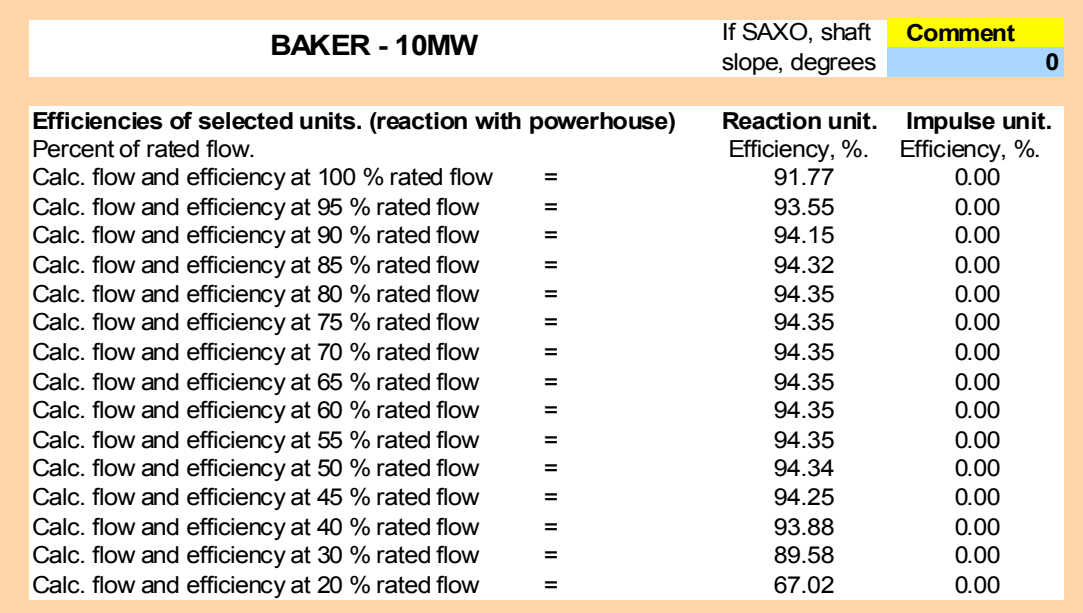

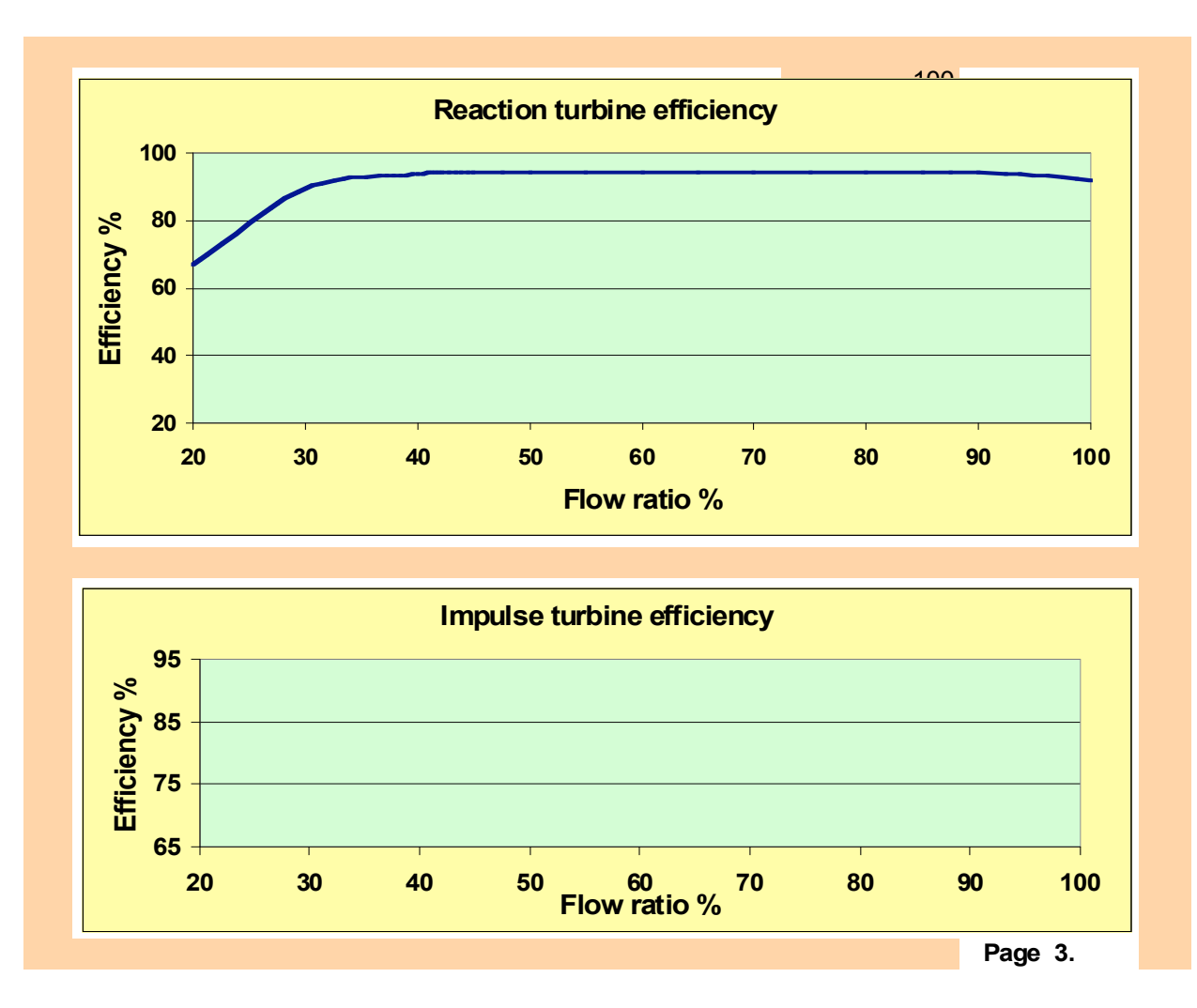

This completes the program description. Prior to downloading the program, the user has to register, so that they can be notified of updates and revisions. The program developers hope that users will provide comments for improving the program and sufficient data on equipment quotations so that the program-calculated equipment costs remain current.

The program has been updated for 2009 with some revisions to the operating envelope for the turbines to increase the allowable flow, to include very large turbines, such as those at Three Gorges in China. Also, the submergence for SAXO units was revised to allow use of such units in a horizontal configuration. The powerhouse length (at right angles to the flow) has also been added to the data computed by the program.

**\_\_\_\_\_\_\_\_\_\_\_\_\_\_\_\_\_\_\_\_\_\_\_\_\_\_\_\_\_\_\_\_\_\_\_\_**